# **Gong - Funcionalidad #689**

# **Editar la INstall.txt de instalación de CM**

2010-12-15 16:18 - Alvaro Irureta-Goyena

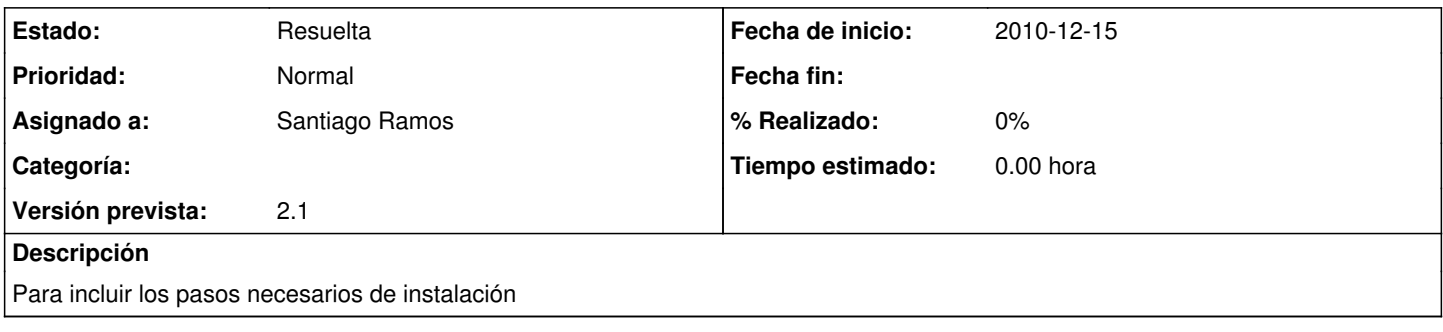

## **Histórico**

#### **#1 - 2011-02-07 13:11 - Alvaro Irureta-Goyena**

*- Versión prevista cambiado 2.0.4 por 7*

### **#2 - 2011-02-07 14:34 - Alvaro Irureta-Goyena**

*- Versión prevista cambiado 7 por 2.1*

### **#3 - 2011-02-24 09:57 - Santiago Ramos**

*- Categoría eliminado (Desarrollo)*

*- Estado cambiado Nueva por Resuelta*